## **Tableau method for determining atomic terms illustrated for a** *p***2 electronic configuration**

As we have discussed in Chap. 2, if we have two electrons in any one of three 2*p* orbitals and two possible spin states, we have 15 different possibilities. We can create a tableau (fancy word for a table), in which these possible electron assignments are assigned to boxes corresponding to the projection of the total angular momentum

$$
\mathbf{M}_{\mathsf{L}} = m_{l1} + m_{l2}
$$

and to the projection of the total spin

$$
\mathbf{M}_{s} = m_{s1} + m_{s2}
$$

Since  $-1 \le m_l \le +1$ , and  $-1/2 \le m_s \le +1/2$  (both in integer steps), M<sub>L</sub> and M<sub>S</sub> are limited to  $-2 \le M_L \le +2$  and  $-1 \le M_S \le +1$ .

Each box in the tableau contains all possible spin-orbital product wavefunctions that correspond to the values of  $M_L$  and  $M_S$  for the particular box. Allow *only* one entry for each combination; ordering does NOT create a different entry. (This is a consequence of indistiguishability). In additional entries must be consistent with the Pauli exclusion principle in that no spin-orbital can be repeated in a particular product.

| $M_S \setminus M_L$ |                 |                                    |                                                                                             |                          | $-2$                  |
|---------------------|-----------------|------------------------------------|---------------------------------------------------------------------------------------------|--------------------------|-----------------------|
|                     |                 | $p_1p_0$                           | $p_1p_{-1}$                                                                                 | $P_{-1}P_0$              |                       |
|                     | $p_1 \bar{p}_1$ | $p_1 \bar{p}_0$<br>$\bar{p}_1 p_0$ | $p_1 \bar{p}_{-1}$ $p_{-1} \bar{p}_1$ $p_0 \bar{p}_0$ $p_{-1} \bar{p}_0$ $\bar{p}_{-1} p_0$ |                          | $p_{-1} \bar{p}_{-1}$ |
| $-1$                |                 | $\bar{p}_1 \bar{p}_0$              | $\bar{p}_1 \bar{p}_{-1}$                                                                    | $\bar{p}_{-1} \bar{p}_0$ |                       |

For a  $p^2$  electronic configuration the tableau is (bars designate  $m_s = -1/2$ )

1. Select the highest value of  $M_s$ . Here this is 1. There are entries in the  $M_s=1$  box, so there must exist an  $S=1$  (triplet) state. The highest value of  $M_L$  in the  $M_S = 1$  row is 1. Thus, there is an *S*=1 (triplet) state with L=1. This is called a *P* state (because *l=*1 for a single electron is called a *p* state). In fact it's a *triplet* P state, denoted  ${}^{3}P$ . The value of 2S+1 (the "multiplicity") is given as a leading superscript.

There will be nine components of this state, corresponding to the possible values of  $M_L$  (+1, 0, and  $-1$ ) and  $M<sub>S</sub>$  (+1, 0, and  $-1$ ). Eliminate one product wavefunction (it doesn't matter which one) from each corresponding box

## 2. We are leftwith

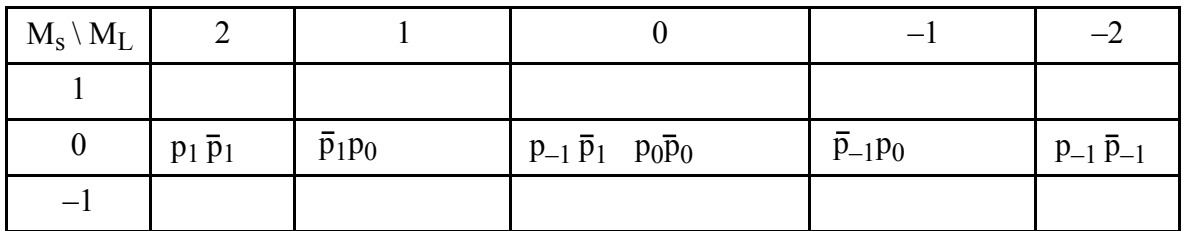

3. Only  $M<sub>S</sub> = 0$  entries are left, thus all the remaining states are singlets. Select the highest value

of M<sub>L</sub>. Here this is 2, thus there must be a  $L = 2$  state (*D*). Thus the state is a <sup>1</sup>D. There will be five components of this state. Eliminate one from each appropriate box.

4. We are then leftwith

| $M_S \setminus M_L$ |  |                |  |
|---------------------|--|----------------|--|
|                     |  |                |  |
|                     |  | $p_0\bar{p}_0$ |  |
|                     |  |                |  |

5. There is only one remaining component with  $M<sub>S</sub> = 0$  and  $M<sub>L</sub> = 0$ . Thus, the remaining state is a 1*S.*

In conclusion, for an atom with a  $p^2$  electron configuration (*e. g. C, N<sup>+</sup>, Si ...*) the allowed electronic terms (states) are 3*P*, 1*D*, and 1*S.* Because the Hamiltonian is independent of the orientation of the *z-*axes (in both coordinate space and spin space), the 9 different components of the  ${}^{3}P$  state are all degenerate, as are the 5 components of the  ${}^{1}D$  state. The  ${}^{1}S$  state has only one component, and hence is non-degenerate.